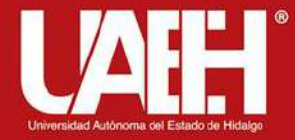

# Distribución Binomial en RStudio

Elaborado Por: Dr. Juan Roberto Vargas Sánchez, Dra. Alma Sofía Santillán Hernández y Dr. Aníbal Terrones Cordero.

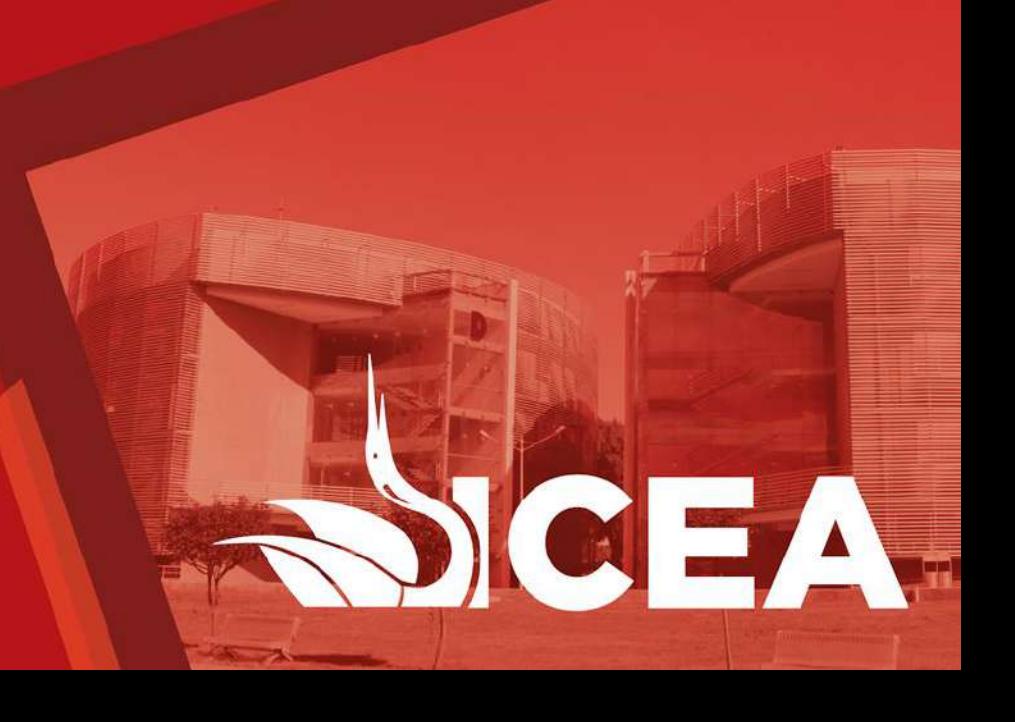

### Abstract:

A binomial experiment has the following properties: The experiment consists of n repeated trials. Each trial can result in just two possible outcomes. We call one of these outcomes a success and the other, a failure. The probability of success, denoted by p, is the same on every trial. The trials are independent; that is, the outcome on one trial does not affect the outcome on other trials.

Keywords: Binomial experiment, Discrete distribution software R

## Resumen:

Un experimento binomial tiene las siguientes propiedades: El experimento consiste de n pruebas repetidas. Cada prueba puede resultar en solo dos posibles resultados, éxito o fracaso. La probabilidad de éxito es la misma en cada prueba. Las pruebas son independientes.

Keywords: Experimento binomial, distribución discrete, software R

### Distribución Binomial

- Es una distribución de probabilidad discreta.
- Se caracteriza porque el experimento que da lugar a este tipo de distribución asume sólo dos resultados, es decir, los resultados son mutuamente excluyentes. Éxito o fracaso. Pero la clasificación no implica que sea bueno o malo.
- La variable aleatoria es el resultado de conteos. Se cuenta el número total de éxitos en el número total de pruebas.
- La probabilidad de éxito es la misma de una prueba a otra.
- Cada prueba es independiente de cualquier otra, es decir, no hay patrones en las pruebas . El resultado de un prueba no influye en el resultado de otra.

# Cálculo de una probabilidad binomial.

Insumos:

- 1. Número de pruebas.
- 2. La probabilidad de éxito de cada prueba.

$$
P(x) = {n \choose x} \pi^x (1 - \pi)^{n - x}
$$

El primer elemento representa combinación.

n= número de pruebas.

x = variable aleatoria definida como número de éxitos.

Π = probabilidad de éxito en cada prueba

Ejemplo:

Aeroméxico tiene 5 vuelos diarios del DF a MTY. La probabilidad de que un vuelo llegue tarde es de 0.20.

¿cuál es la probabilidad de que ninguno de los vuelos llegue tarde hoy?

¿cuál es la probabilidad de que exactamente uno de los vuelos llegue tarde hoy?

- En este caso un éxito consiste en que algún avión llegue tarde.
- Hay cinco vuelos  $n=5$ .
- La probabilidad de éxito es 0.20.
- Para responder la 1<sup>ª</sup> pregunta  $x = 0$ .

$$
P(0) = {5 \choose 0} 0.20^{0} (1 - 0.20)^{5 - 0}
$$

 $P(0)=0.3277$ 

Para responder a la 2ª pregunta, tenemos que X=1. Entonces,

$$
P(1) = {5 \choose 1} 0.20^{1} (1 - 0.20)^{5-1}
$$

 $P(1)=0.4096$ 

Instituto de Ciencias Económico Administrativas

Media de una distribución binomial:

 $\mu = n\pi$ 

Varianza:

$$
\sigma^2 = n\pi(1-\pi)
$$

$$
\mu = (5)(0.20) = 1
$$
  

$$
\sigma^2 = (5)(0.20)(1 - 0.20) = 0.80
$$

Instituto de Ciencias Económico Administrativas

## RSTUDIO

- En el siguiente enlace se encuentra un tutorial para descargar RSTUDIO
- https://www.youtube.com/watch?v=Nmu4WPdJBRo

### Instrucciones en RStudio

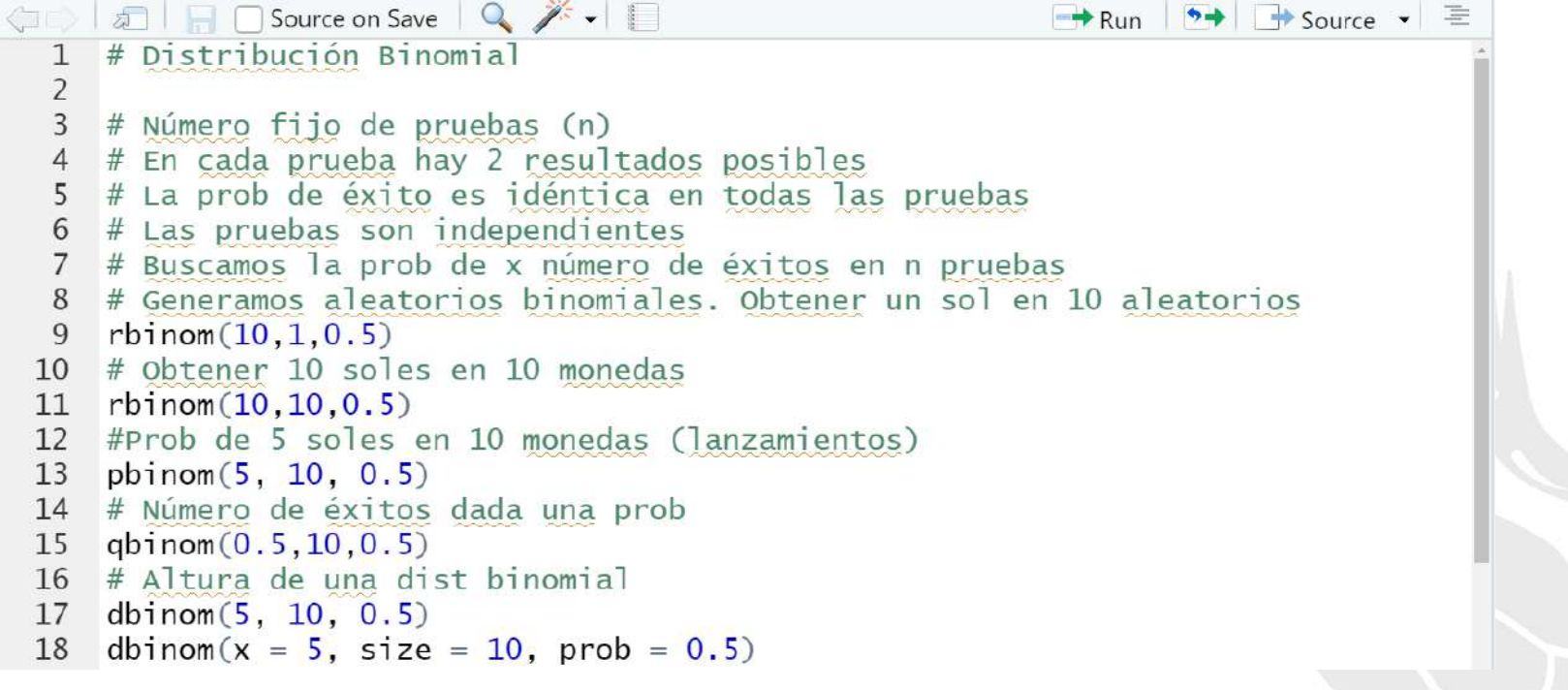

### Instrucciones en RStudio

19 # creamos un vector y obtenemos sus prob 20  $n \leftarrow c(1:10)$ 21 dbinom(n, 10, 0.5) 22 #graficamos  $barplot(dbinom(n, 10, 0.5))$ 23  $24$  # usamos visualize 25 library (visualize) visualize.binom $(5, 10, 0.5)$ 26 27 visualize.binom $(5, 10, 0.5, \text{section} = \text{"upper"}$ visualize.binom( $c(4,5)$ , 10, 0.5, section = "bounded") 28 29 visualize.binom $(c(3,6), 10, 0.5$ , section = "tails")

### Referencias Bibliográficas

Lind, D. A., Marchal, W. G., & Wathen, S. A. (2008). Estadística aplicada a los negocios y la economía (13ª ed.). Madrid, España: McGraw-Hill

Wallpole, M. (1992). *Probabilidad y estadística*. (2ª ed.) México: McGraw-Hill